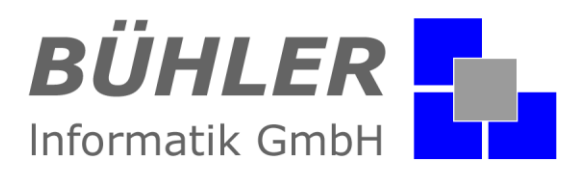

# PAPA.

die kaufmännische Softwarelösung

# **Zusatzmodul** Geräte- Betriebsmittel- und Anlagenverwaltung

### **Inhalt**

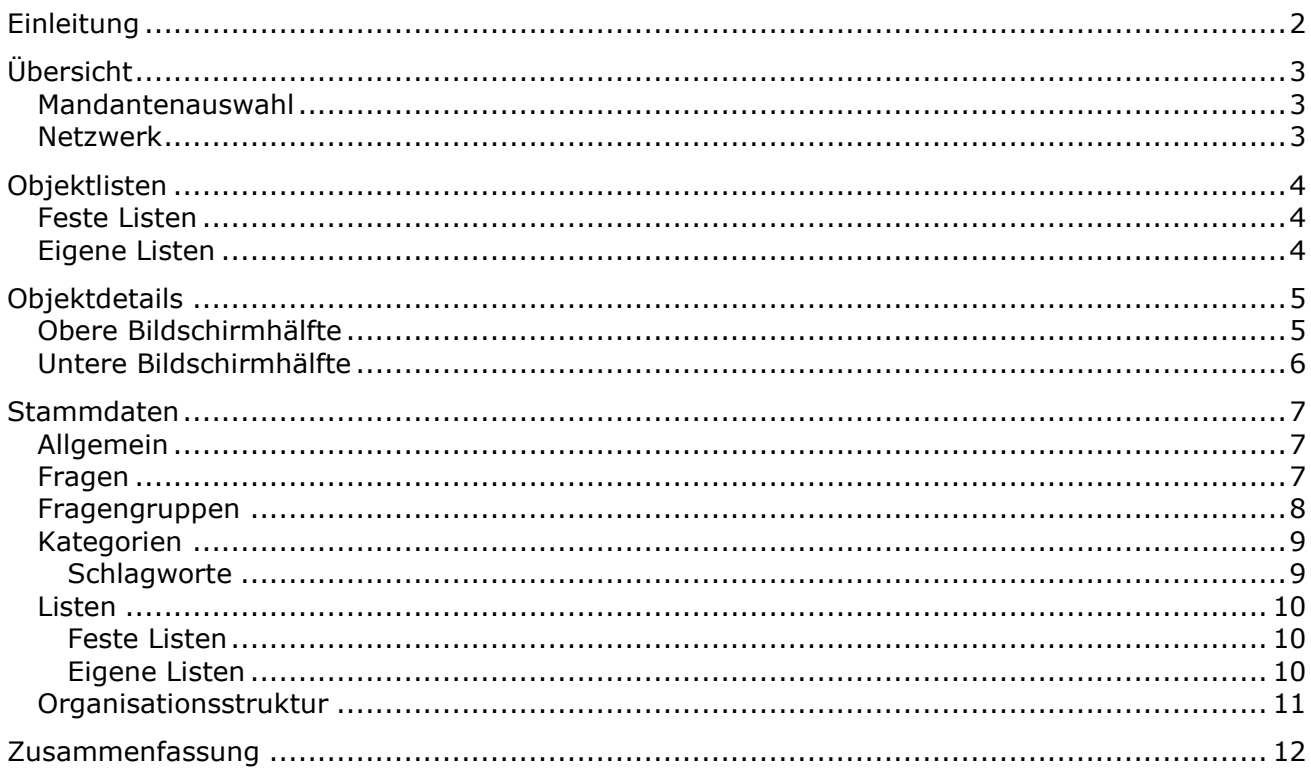

Es gelten ausschließlich unsere Allgemeinen Geschäftsbedingungen Diese können Sie anfordern oder auf unserer Internetseite www.buehler-informatik.de einsehen bzw. downloaden Druckfehler, Irrtümer und Änderungen vorbehalten

HRB: Mannheim: 522403 Ust-IdNr.: DE 168 309 401

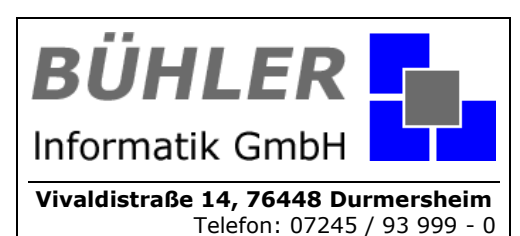

Fax: 07245 / 93 999 - 199 info@buehler-informatik.de www.buehler-informatik.de

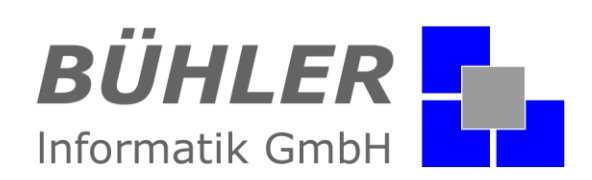

### <span id="page-1-0"></span>**Einleitung**

Es sind oft die kleinen Dinge, die Arbeit und damit Zeit kosten. Wo sich die "Großgeräte" wie Bagger oder Rüttelplatte im Einsatz befinden, ist nicht das Problem. Doch die Verwaltung der großen Anzahl von Kleingeräten, vom der Handkreissäge bis zum Akkuschrauber über Wasserwaage bis hin zum Messband, raubt in der Verwaltung viel Zeit.

Und zum Jahresende zur Inventur geht die Sucherei los. Wo sind unsere Kleingeräte? Was muss verlustig oder als Schwund gemeldet werden. Und "Wo sind den entliehenen Geräten"?

Mit dem P.A.P.A. - Programmmodul "Geräte- Betriebsmittelund Anlagenverwaltung" haben Sie eine durchgängige Softwarelösung. Von der Standortverwaltung bis zur einfachen Ausleih- und Fristenlisten erstellt unser Modul übersichtliche Listen. Hier erhalten Sie ohne großen Arbeitsaufwand die gewünschte und notwendige Transparenz.

Im Folgenden wird die Geräte- Betriebsmittel- und Anlagenverwaltung als G.B.A.-Verwaltung bezeichnet.

#### **Kurzinformation**

Die Geräte- Betriebsmittelund Anlagenverwaltung ist komfortabel in den Startbildschirm von **P.A.P.A.** integriert.

Die Objekte können mandantenübergreifend verwaltet werden.

Eigene Listen lassen sich individuell anpassen.

Kategorien und Fragen lassen sich individuell anpassen.

Objekt-Termine können verwaltet werden.

Objekte können mit ihrem **P.A.P.A.** - Adressbestand verknüpft werden.

Abschreibungswerte von Objekten lassen sich verwalten.

Massendruck von Labels zur einfachen Identifikation ihrer Objekte.

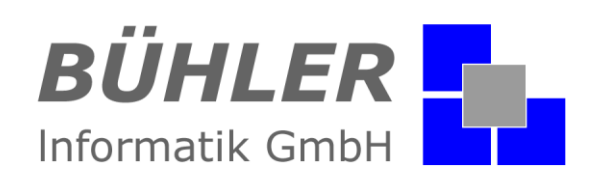

### <span id="page-2-0"></span>**Übersicht**

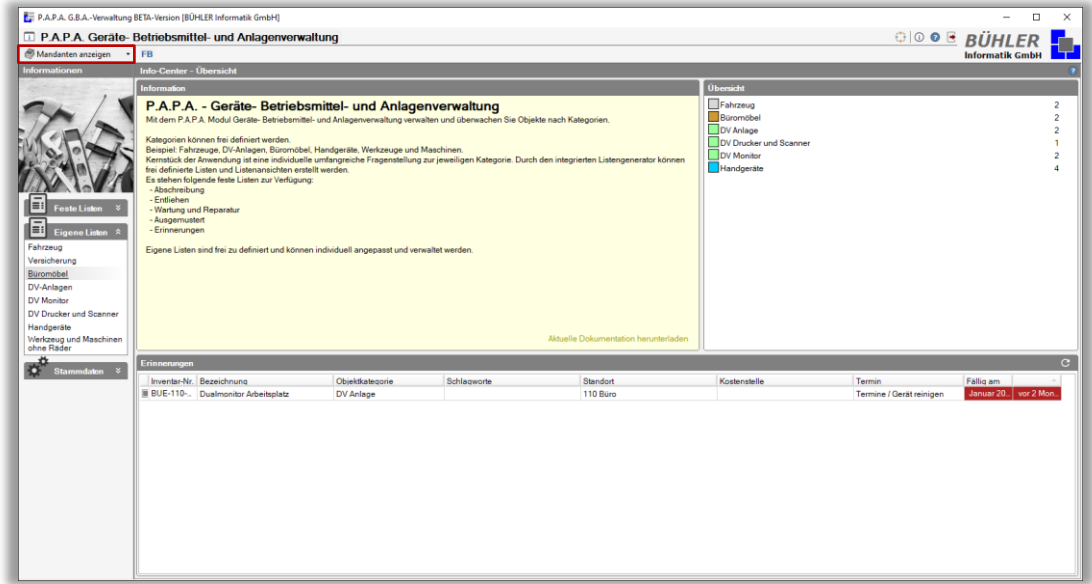

**Abbildung: Info-Center**

#### <span id="page-2-1"></span>**Mandantenauswahl**

Die G.B.A.-Verwaltung arbeitet im Unterschied zu P.A.P.A. mandantenübergreifend. Oben links befindet sich die Mandantenauswahl. Dort können Sie eine beliebige Kombination der Mandaten auswählen.

Aktivierte Mandanten werden um das mandantenfarbige Symbol mit einem blauen Rahmen markiert.

Diese Auswahl beeinflusst jedoch nur die Anzeige der zum jeweiligen Mandanten gehörenden Objekte in den Listen. Ein wirkliches Umschatten des Mandanten wie im P.A.P.A. ist nicht erforderlich. Objekte lassen sich auch ohne Einschränkungen einem beliebigen anderen Mandanten zuweisen.

|   | Mandanten anzeigen            |
|---|-------------------------------|
|   | <b>BÜHLER Informatik GmbH</b> |
|   | المسافر برسيل                 |
|   |                               |
|   |                               |
| О |                               |
|   |                               |
|   |                               |
|   |                               |

**Abbildung: Mandantenauswahl**

#### <span id="page-2-2"></span>**Netzwerk**

Gezeigt werden analog zum P.A.P.A. in Bearbeitung befindliche Objekte und Stammdaten. Diese ist jedoch unabhängig von der P.A.P.A. Belegungsliste.

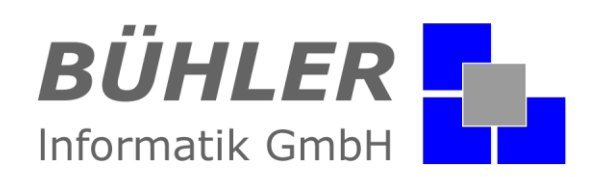

### <span id="page-3-0"></span>**Objektlisten**

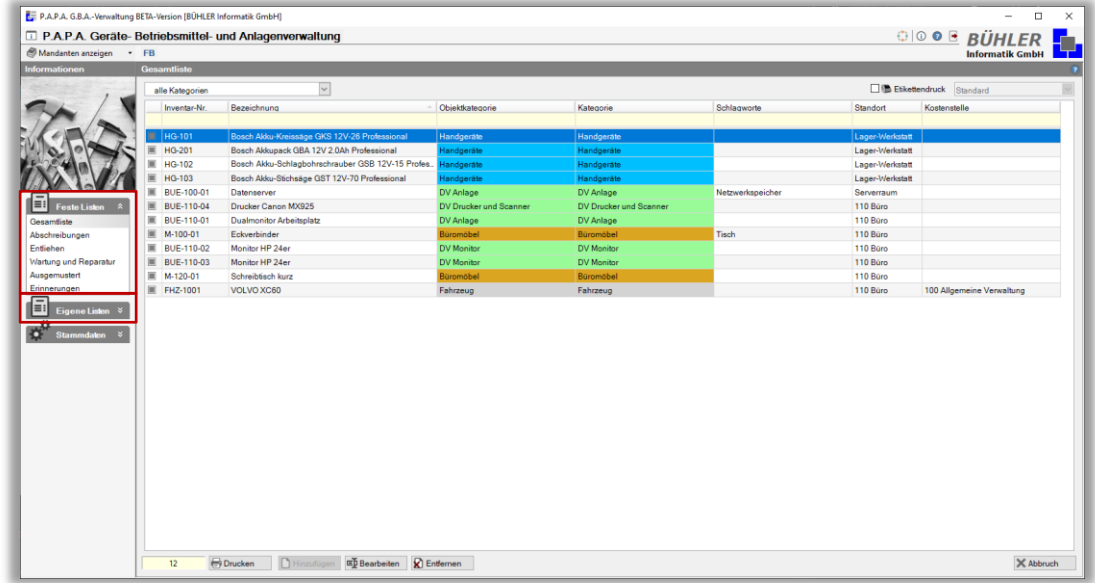

#### **Abbildung: Feste Listen - Gesamtliste**

#### <span id="page-3-1"></span>**Feste Listen**

Diese Listen werden vom Programm fest vorgegeben und sind durch den Anwender nicht veränderbar. Neben der Gesamtliste werden in festen Listen die Daten spezieller Objekteigenschaften und/oder Programmfunktionen abgebildet.

- Gesamtliste
- Abschreibungen
- Entliehen
- Wartung und Reparatur
- Ausgemustert
- Erinnerungen

#### <span id="page-3-2"></span>**Eigene Listen**

Eigene Listen können an die Bedürfnisse ihres Unternehmens angepasst werden. Sie erlauben ihnen einen besseren Überblick über eine bestimmte Kategorie von Objekten oder ein Thema. Ein Beispiel wären etwa die laufenden Versicherungen in ihrem Unternehmen.

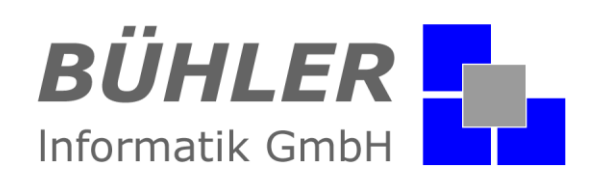

### <span id="page-4-0"></span>**Objektdetails**

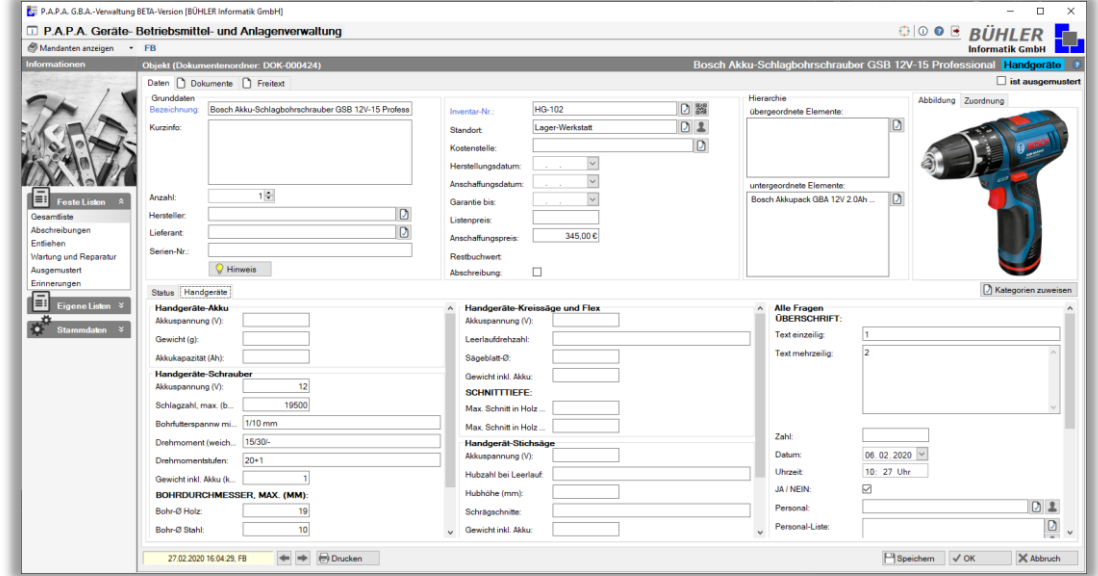

**Abbildung: Objektdetails**

Diese Ansicht stellt alle Daten eines Objekts da.

#### <span id="page-4-1"></span>**Obere Bildschirmhälfte**

- **Grunddaten**
- **Hierarchie**

Hier können für ein Objekt über- und untergeordnete Objekte verknüpft werden.

Beispiel:

Das Objekt ist ein Akkuschrauber, denn würde man z.B. die passenden Bohrer und Akku-Packs hinterlegen. Bei den Akku-Packs könnte neben dem Akkuschrauber das passende Ladegerät verknüpft werden.

- **Abbildung**
- **Zuordnung**

Hier kann aus den vorhandenen Kategorien eine als Objektekategorie ausgewählt werden. Diese Kategorie sollte in der Regel aussagen was das jeweilige Objekt ist. Außerdem lassen sich zum verfeinern des Objekttyps Schlagwörter auswählen und die Mandantenzuordnung ändern.

• **Ausgemustert**

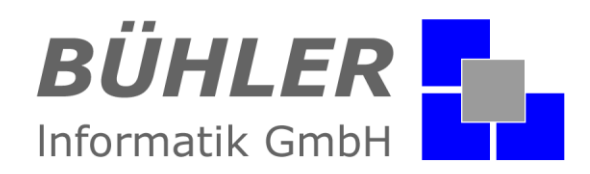

#### <span id="page-5-0"></span>**Untere Bildschirmhälfte**

In den Registerkarten finden sich die Daten von …

- **Status / Wartung und Reparatur / Entliehen**
- **Kategorien des Objektes**
- **Abschreibung**
- **Ausgemustert**

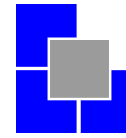

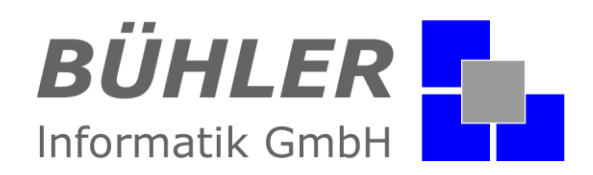

### <span id="page-6-0"></span>**Stammdaten**

#### <span id="page-6-1"></span>**Allgemein**

- **Nummernkreise** Kombination von Präfix und Wert wie im PAPA. Wird für die automatische Generierung einer Inventarnummer genutzt
- **Barcode** Kodierung des erzeugten Barcodes
- **Kostenstelle**
- **Standorte**

<span id="page-6-2"></span>Alles in diesem Bereich hinterlegten Daten sind mandantenübergreifend.

#### **Fragen**

|                         | <b>D. P.A.P.A. Geräte-Betriebsmittel- und Anlagenverwaltung</b> |            |                                                                          |                          | <b>OOO BÜHLER</b>           |                                                   |  |  |
|-------------------------|-----------------------------------------------------------------|------------|--------------------------------------------------------------------------|--------------------------|-----------------------------|---------------------------------------------------|--|--|
| Mandanten anzeigen . FB |                                                                 |            |                                                                          |                          |                             | <b>Informatik GmbH</b>                            |  |  |
| Informationen           | Stammdaten Kategorien und Listen                                |            |                                                                          |                          |                             |                                                   |  |  |
|                         |                                                                 |            |                                                                          |                          |                             |                                                   |  |  |
|                         | Fragen Kategorien Listen<br>Fragen                              |            |                                                                          |                          |                             |                                                   |  |  |
|                         | Gruppen                                                         |            |                                                                          |                          |                             |                                                   |  |  |
|                         |                                                                 | $D$ 80     |                                                                          |                          |                             | $\cap$ $\Omega$<br>$+1$                           |  |  |
|                         | Bezeichnung                                                     | Gruppe     | Bezeichnung                                                              | Typ                      | Optionen                    | Intervall !!!                                     |  |  |
|                         | Alle Fragen                                                     |            | <b>Oberschrift</b>                                                       | <b>Oberschrift</b>       |                             | O                                                 |  |  |
|                         | Allg. Maße                                                      |            | Text einzeilig                                                           | ab Text einzeilig        |                             | $\Box$                                            |  |  |
|                         |                                                                 |            | Text mehrzeilig                                                          | ab Text mehrzeilig       |                             | $\Box$                                            |  |  |
| f⊟                      | Eingewiesen                                                     |            | Zahl                                                                     | 12 Zahl                  | Kommazahl                   | $\begin{array}{c} \square \\ \square \end{array}$ |  |  |
| Feste Listen <b>%</b>   | Fabian                                                          |            | <b>Datum</b>                                                             | <b>Datum</b>             | TT.MM.JJJJJ                 |                                                   |  |  |
| Æ<br>Eigene Listen      | Johannes                                                        |            | Dhrzeit                                                                  | <b>O</b> Uhrzeit         |                             | $\Box$                                            |  |  |
|                         | Maschinen                                                       |            | JA / NEIN                                                                | $\boxed{\vee}$ Ja Nein   | <b>Standard: Unbestimmt</b> | $\Box$                                            |  |  |
| 省<br><b>Stammdaten</b>  | Termine                                                         |            | Personal                                                                 | <b>2</b> Personal        |                             | $\Box$                                            |  |  |
| Allgemein               | <b>TEST</b>                                                     |            | Personal-Liste                                                           | <b>92</b> Personal Liste |                             |                                                   |  |  |
| Kategorien u. Listen    | Versicherungs-Daten                                             |            | Adresse                                                                  | 2 Adresse                | Alle                        | $\overline{a}$                                    |  |  |
|                         | <b>IDV</b>                                                      |            | Adresse-Liste                                                            | 22. Adressen Liste       | Alle                        | $\Box$                                            |  |  |
|                         | Drucker                                                         | <b>DV</b>  | Verweis                                                                  | $P$ Verweis              |                             | $\Box$                                            |  |  |
|                         | DV-Anlage                                                       | <b>DV</b>  | <b>D</b> Option                                                          | <b>E</b> Optionen        |                             | n                                                 |  |  |
|                         | Gerät-Monitor                                                   | <b>DV</b>  |                                                                          |                          |                             |                                                   |  |  |
|                         | Gerät-Peripherie                                                | <b>DV</b>  |                                                                          |                          |                             |                                                   |  |  |
|                         | Gerät-Scanner                                                   | <b>DV</b>  |                                                                          |                          |                             |                                                   |  |  |
|                         | Netzwerk                                                        | <b>DV</b>  |                                                                          |                          |                             |                                                   |  |  |
|                         | Software                                                        | <b>DV</b>  |                                                                          |                          |                             |                                                   |  |  |
|                         | $ F$ HZ                                                         |            |                                                                          |                          |                             |                                                   |  |  |
|                         | Grunddaten                                                      | <b>FHZ</b> |                                                                          |                          |                             |                                                   |  |  |
|                         | Maße, Zuglast und Reifen                                        | FHZ        |                                                                          |                          |                             |                                                   |  |  |
|                         | Sonderausrüstung                                                | <b>FHZ</b> |                                                                          |                          |                             |                                                   |  |  |
|                         | Umweltdaten                                                     | FHZ        |                                                                          |                          |                             |                                                   |  |  |
|                         | $-$ Hand                                                        |            |                                                                          |                          |                             |                                                   |  |  |
|                         | Handgeräte-Akku                                                 | Hand       |                                                                          |                          |                             |                                                   |  |  |
|                         | Handgeräte-Kreissäge und Flex                                   | Hand       |                                                                          |                          |                             |                                                   |  |  |
|                         | Handgeräte-Schrauber                                            | Hand       |                                                                          |                          |                             |                                                   |  |  |
|                         | Handgerät-Stichsäge                                             | Hand       |                                                                          |                          |                             |                                                   |  |  |
|                         |                                                                 |            | Frage enthält Daten in Objekten! Anderung beeinflusst Objekte mit Daten! |                          |                             |                                                   |  |  |

**Abbildung: Fragengruppen und Fragen**

Fragen sind die kleinsten Informationseinheiten die einem Objekt zugewiesen werden können. Eine Frage beinhaltet immer einen einzelnen Wert. Beispielsweise eine Adresse, ein Gewicht, ein Datum.

Dazu gibt es in der G.B.A.-Verwaltung eine Reihe von Datentypen:

- **Überschrift**
- **Text** Einzeiliger Text, mehrzeilig Text

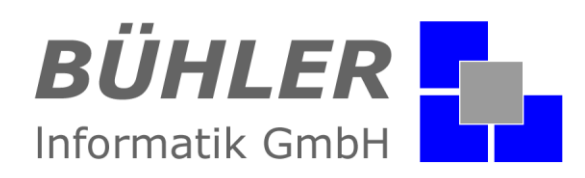

- **Zahl** Ganzzahl, Kommazahl, Prozentzahl, Währung
- **Datum** Tag.Monat.Jahr, Monat.Jahr, Jahr, Jahrestag(z.B. Geburtstag)
- **Uhrzeit**
- **Ja / Nein** Kontrollkästchen (mit zusätzlichem unbestimmtem Zustand)
- **Personal** Freie Eingabe oder Verknüpfung mit einer Adresse aus PAPA
- **Adresse** Freie Eingabe oder Verknüpfung mit einen Personaldatensatz aus PAPA
- **Verweis**

HTML-Link, Ordner-Verknüpfung auf dem Computer oder im Netzwerk

• **Optionen**

Eine Auswahlliste von Werten. Die Auswahlmöglichkeiten werden durch das "I"-Zeichen (senkrechter Strich) getrennt angegebenen.

Das Symbol in der ersten Spalte der Tabelle zeigt an, ob in einem Objekt das die Fragen zugeordnet hat, Daten hinterlegt sind.

Über das Kontrollkästchen in der letzten Spalte "**!!**" der Tabelle kann die Frage als wichtig markiert werden. Die Frage wird dann in der Objekt-Detailansicht blau hervorgehen. Diese Frage darf leer bleiben, es wird jedoch darauf hingewiesen.

#### <span id="page-7-0"></span>**Fragengruppen**

In Fragegruppen werden einzelne Fragen zu logischen/inhaltlichen Einheiten zusammengefasst.

#### **Beispiel:**

Fahrzeug

- Marke
- Kraftstoff
- Sitze
- PS / Leistung
- Kennzeichen
- Baujahr
- Erstzulassung

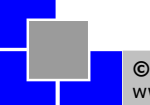

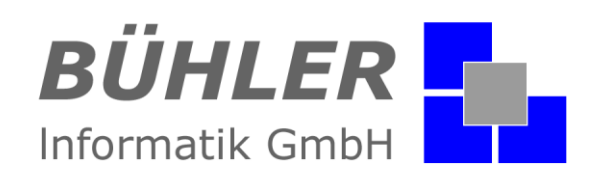

#### <span id="page-8-0"></span>**Kategorien**

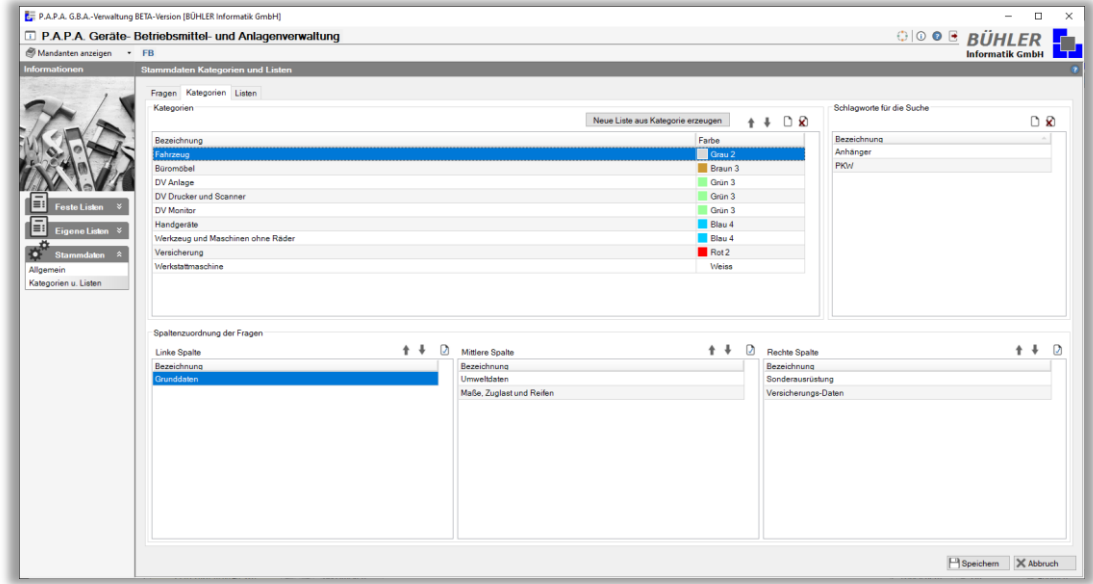

#### **Abbildung: Kategorien**

Eine Kategorie sollte immer einen Objekttyp aus der realen Welt abbilden. Dazu werden einer Kategorie die benötigten Fragengruppen zugewiesen. Fragengruppen können mehreren Kategorien zugewiesen werden. Jedoch jede Fragengruppe nur einmal pro Kategorie.

Für eine verbesserte Übersicht in der Objektansicht werden die Fragengruppe einer Kategorie zusätzlich einer von drei Spalten zugewiesen.

#### <span id="page-8-1"></span>**Schlagworte**

Für eine noch genauere Einteilung der Objekte ist es möglich in einer Kategorie Schlagworte zu hinterlegen.

#### **Beispiel:**

 Kategorie: Fahrzeuge Schlagworte: PKW, LKW, Anhänger, Motorrad

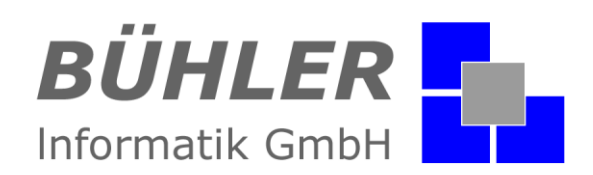

#### <span id="page-9-0"></span>**Listen**

| Mandanten anzeigen · FB |                                  | <b>E. P.A.P.A. Geräte-Betriebsmittel- und Anlagenverwaltung</b> |                   |             |          |                         |             |              |                        | <b>OOO BÜHLER</b><br><b>Informatik GmbH</b> |              |
|-------------------------|----------------------------------|-----------------------------------------------------------------|-------------------|-------------|----------|-------------------------|-------------|--------------|------------------------|---------------------------------------------|--------------|
| Informationen           | Stammdaten Kategorien und Listen |                                                                 |                   |             |          |                         |             |              |                        |                                             |              |
|                         |                                  |                                                                 |                   |             |          |                         |             |              |                        |                                             |              |
|                         | Fragen Kategorien Listen         |                                                                 |                   |             |          |                         |             |              |                        |                                             |              |
|                         | Eigene Listen                    |                                                                 | Listenspalten     |             |          |                         |             |              |                        | Fragen                                      |              |
|                         |                                  | $D$ $\Omega$<br>$+1$                                            |                   |             |          |                         |             | $+$ $+$      | K)                     | aus den Grunddaten:                         |              |
|                         | Bezeichnung                      | Obiektkategorie                                                 | Spaltenname       | Bezeichnung | Breite   | Feste Breite Ausrichung |             | Summe        |                        | $=$ Stati                                   |              |
|                         | Fahrzeug                         | Fahrzeug                                                        | Inventar-Nr.      |             | 100      | ☑                       | Linksbündig |              |                        | Stati                                       |              |
|                         | Versicherung                     | Versicherung                                                    | Bezeichnung       |             | 200      | $\Box$                  | Linksbündig |              |                        | - Grunddaten                                |              |
|                         | Büromöbel                        | Büromöbel                                                       | Objektkategorie   |             | 200      | $\Box$                  | Linksbündig |              |                        | Kategorie                                   |              |
| Ξ!                      | DV-Anlagen                       | DV Anlage                                                       | Schlagworte       |             | 200      | $\Box$                  | Linksbündig |              |                        | Schlagworte                                 |              |
| Feste Listen %          | <b>DV Monitor</b>                | <b>DV</b> Monitor                                               | Standort          |             | 200      | $\Box$                  | Linksbündig |              |                        | Mandant                                     |              |
| E                       |                                  | DV Drucker und Sca., DV Drucker und Sca.,                       | Kostenstelle      |             | 200      | $\Box$                  | Linksbündig |              |                        | Bezeichnung                                 |              |
| Eigene Listen           | Handgeräte                       | Handgeräte                                                      | amtl. Kennzeichen | Knz.        | 200      | □                       | Linksbündig |              |                        | Hersteller                                  |              |
| Stammdaton :            |                                  | Werkzeug und Masc. Werkzeug und Masc                            |                   |             |          |                         |             |              |                        | Lieferant                                   |              |
|                         |                                  |                                                                 |                   |             |          |                         |             |              |                        | Serien-Nr.                                  |              |
| Allgemein               |                                  |                                                                 |                   |             |          |                         |             |              |                        | aus der gewählten Kategorie:                |              |
| Kategorien u. Listen    |                                  |                                                                 |                   |             |          |                         |             |              |                        | - Grunddaten                                |              |
|                         |                                  |                                                                 |                   |             |          |                         |             |              |                        | Hersteller                                  |              |
|                         |                                  |                                                                 |                   |             |          |                         |             |              |                        | amtl. Kennzeichen                           |              |
|                         |                                  |                                                                 |                   |             |          |                         |             |              |                        | Nachste HU                                  |              |
|                         |                                  |                                                                 |                   |             |          |                         |             |              |                        | (B) Erstzulassung                           |              |
|                         |                                  | D<br>Zusätzliche Kategorien bei Obiekterstellung                |                   |             |          |                         |             |              | (E) Fahrzeug-Ident-Nr. |                                             |              |
|                         |                                  |                                                                 |                   |             |          |                         |             |              |                        | (21) Hersteller-Nr.                         |              |
|                         |                                  |                                                                 |                   |             |          |                         |             |              |                        | (D1) Marke                                  |              |
|                         |                                  |                                                                 |                   |             |          |                         |             |              |                        | $(D1)$ Typ                                  |              |
|                         |                                  |                                                                 |                   |             |          |                         |             |              |                        | (5) Klasse und Aufbau                       |              |
|                         |                                  |                                                                 |                   |             |          |                         |             |              |                        | (D2) Variante-Version                       | $\checkmark$ |
|                         |                                  |                                                                 |                   |             |          |                         |             |              |                        |                                             |              |
|                         | Vorschau                         |                                                                 |                   |             |          |                         |             |              |                        |                                             |              |
|                         | Inventar-Nr                      | Bezeichnung                                                     | Objektkategorie   | Schlagworte | Standort |                         |             | Kostenstelle |                        | amtl. Kennzeichen                           |              |
|                         |                                  |                                                                 |                   |             |          |                         |             |              |                        |                                             |              |
|                         | Text                             | Text                                                            | Text              | Text        | Text     |                         |             | Text         |                        | Text                                        |              |
|                         | Text                             | Text                                                            | Text              | Text        | Text     |                         |             | Text         |                        | Text                                        |              |
|                         | Text                             | Text                                                            | Text              | Text        | Text     |                         |             | Text         |                        | Text                                        |              |

**Abbildung: Listenkonfigurator**

In der G.B.A.-Verwaltung wird generell zwischen **feste Listen** und **eigene Listen** unterschieden.

#### <span id="page-9-1"></span>**Feste Listen**

Diese Listen werden vom Programm fest vorgegeben und sind durch den Anwender nicht veränderbar. Neben der Gesamtliste werden in festen Listen die Daten spezieller Objekteigenschaften und/oder Programmfunktionen abgebildet.

#### <span id="page-9-2"></span>**Eigene Listen**

Eigene Listen können vom Anwender an die speziellen Bedürfnisse des Unternehmens angepasst werden.

Als Basis für diese Listen dient immer eine Kategorie. Die in der gewählten Kategorie hinterlegen Fragen, sind neben den Grunddaten des Objektes, als Spalten in der Liste nutzbar.

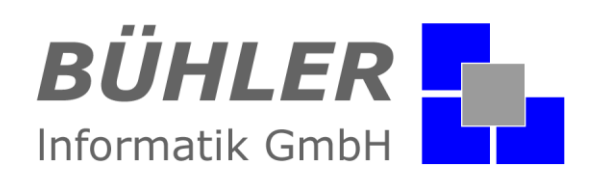

#### <span id="page-10-0"></span>**Organisationsstruktur**

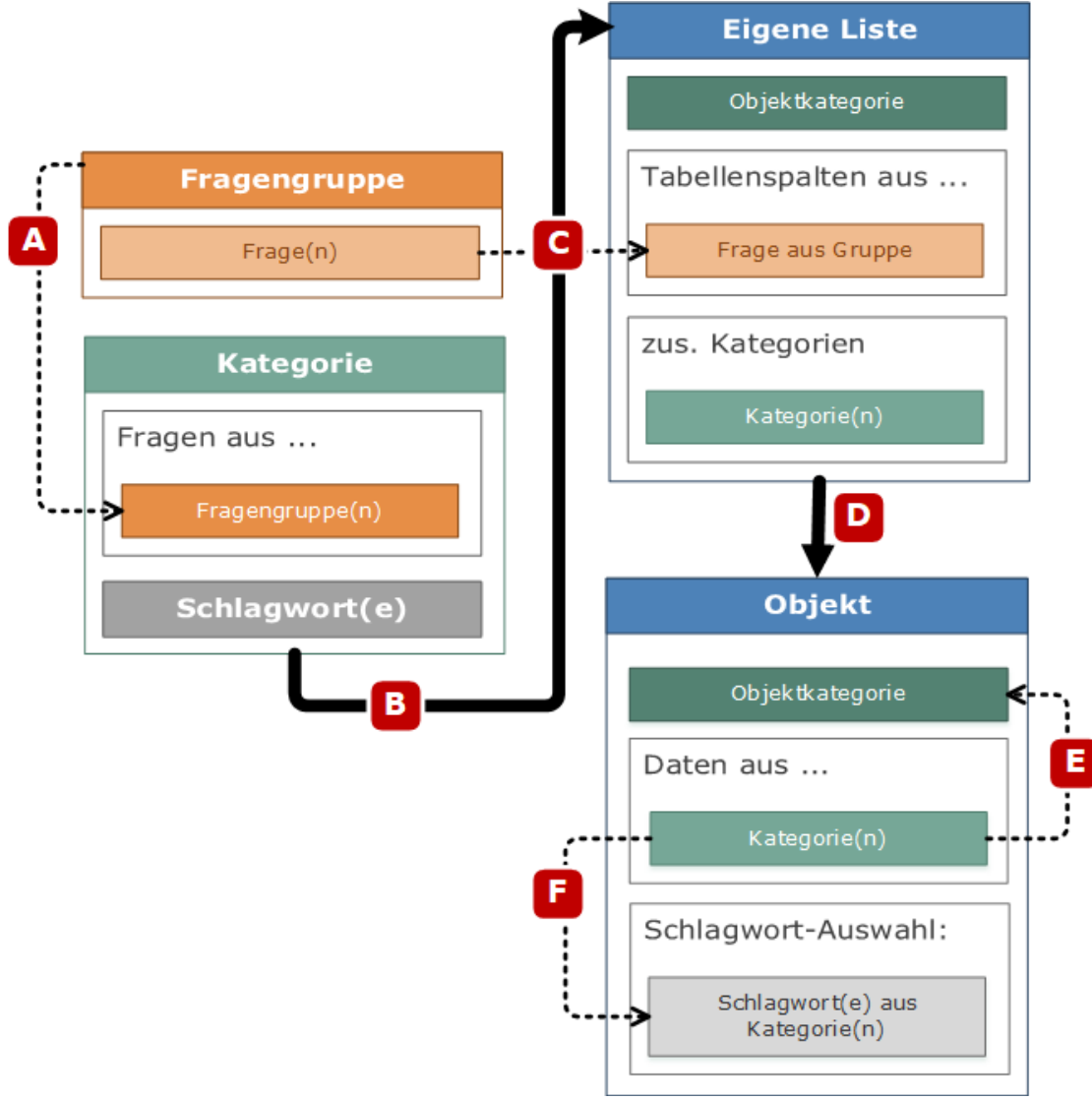

#### **Abbildung: Organistionsstruktur**

#### **Legende:**

- A) Zuweisung von Fragen in Fragengruppen zu Kategorien
- B) Basierend auf einer Kategorie lassen sich beliebige "Eigene Listen" erstellen
- C) Die Fragen der zugrundeliegenden Kategorie einer Kategorie sind als Tabellenspalten nutzbar
- D) "Eigene Listen" erlauben das Erstellen von Objekten, der der Liste zugrundeliegenden Kategorie
- E) Eine der Kategorien eines Objektes fungiert als dessen Objektkategorie
- F) Die in den zugeordneten Kategorien hinterlegten Schlagwörter können in dem jeweiligen Objekt genutzt werden

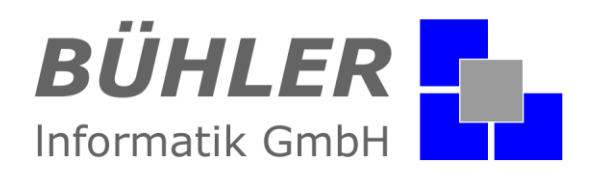

### <span id="page-11-0"></span>**Zusammenfassung**

Mit der G.B.A.-Verwaltung verschaffen Sie ihrem Unternehmen den organisatorischen Vorteil. Gerne bieten wie ihnen auch im Rahmen einer Onlineschulung eine Hilfe zur detaillierten Einarbeitung ihrer Mitarbeiter.

Haben wir Ihr Interesse an unserem Zusatzmodul geweckt? Dann setzen Sie sich mit uns in Verbindung.

Wir freuen uns auf Sie.

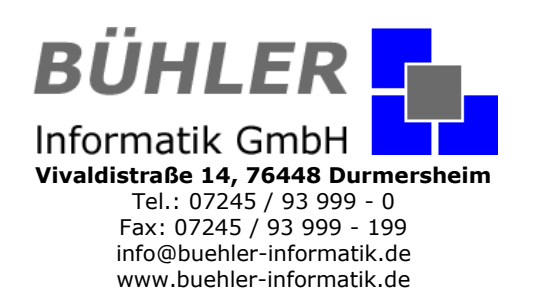

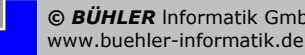